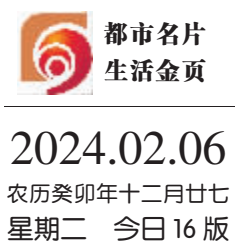

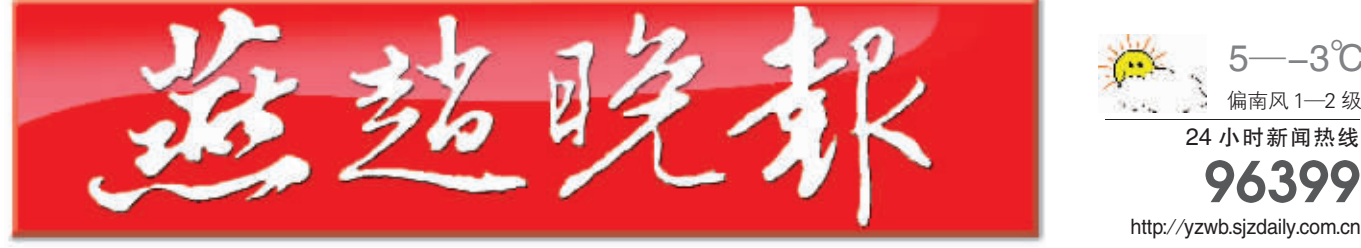

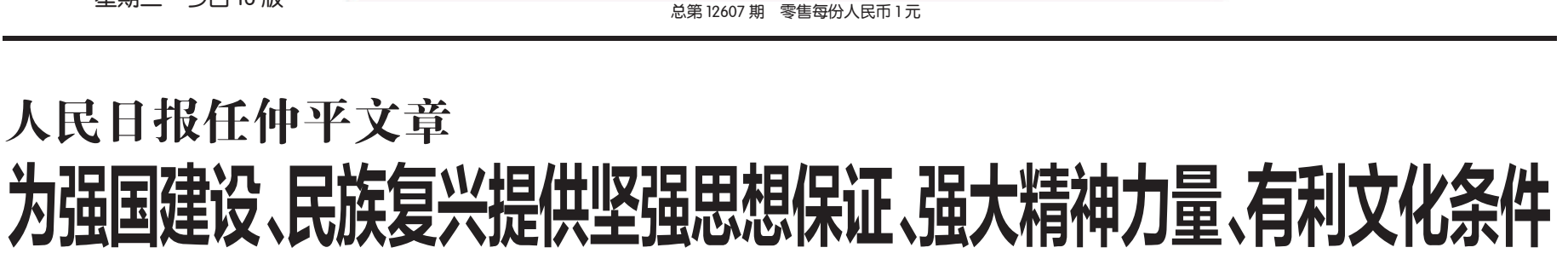

## 论深入学习贯彻习近平文化思想

22 今日重点

省委常委会召开扩大会议 认真学习贯彻习近平总书记重要讲话精神 推动中国式现代化在河北更加可视可感可行 倪岳峰主持并讲话

倪岳峰在河北省学习贯彻习近平新时代中国特色社会主义思想主题教育总结会议上强调 更好将主题教育成果转化为推动高质量发展的成效 为奋力谱写中国式现代化建设河北篇章提供坚强保证

## 张超超在走访慰问时强调

广泛调动全市各界的积极性主动性创造性 奋力开创建设现代化国际化美丽省会城市新局面

>> 03 今日重点

>> 03 今日重点

>> 0.3  $\triangle$   $\Box$  #  $\Box$ 

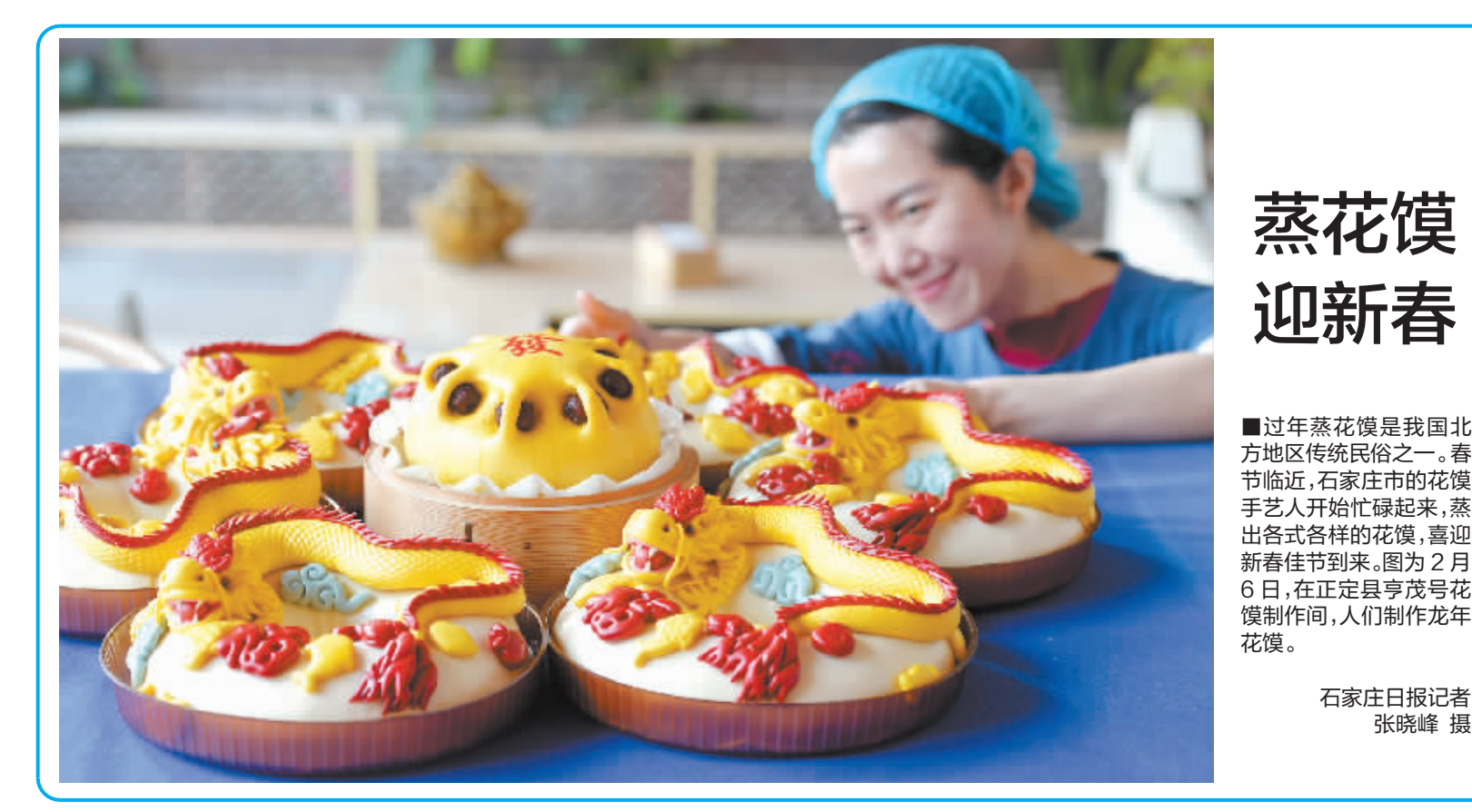

- 连 续 出 版 物 号 CN13-0

5

.3 C

偏南风 1-2 级

24 小时新闻热线

96399